## Data Import Scholarship Consent Instructions for Students

http://academicselfservice.lsuhsc.edu

1. When students login at the link listed above, they get below "Student Center" on screen as shown in first screenshot below.

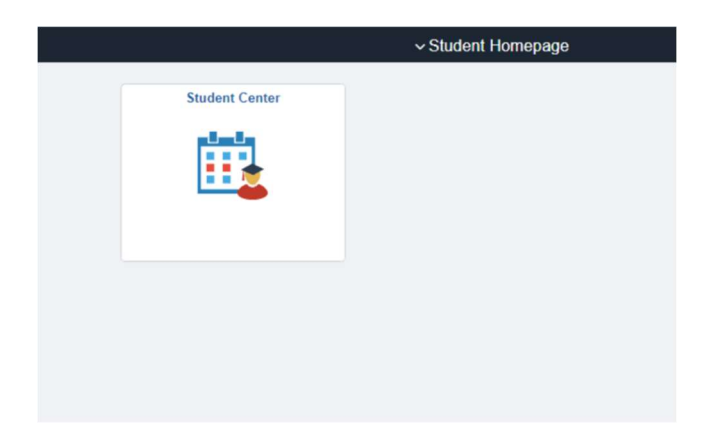

2. They can click on "Student Center" and see "Scholarship Data Release/Revocation" link as shown in second screenshot below.

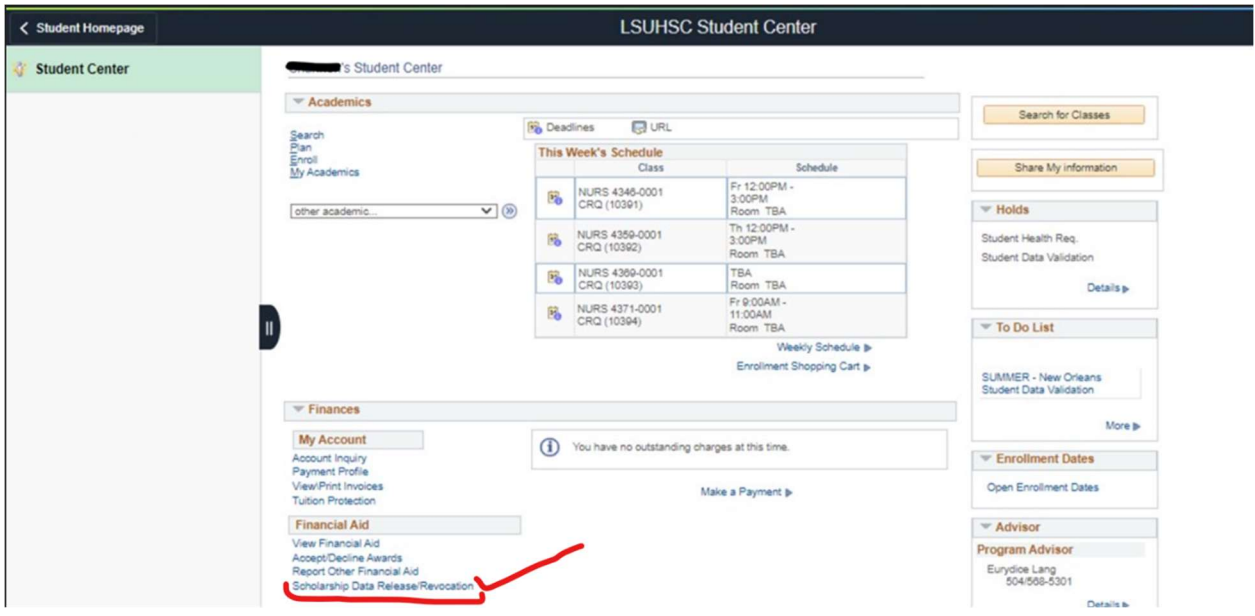

3. On clicking this link, they see the consent form as shown in third screenshot below.

**Student Consent Form** 

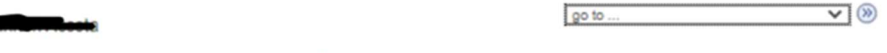

The Family Educational Rights and Privacy Act of 1974 ("FERPA") is a federal statute designed to protect the privacy of a student's educational<br>records. All schools receiving funds from an application program with the U.S.

The Higher Education Act ("HEA") places additional limits on the information that can be disclosed from your federal Free Application for Federal<br>Student Aid ("FAFSA"). Schools may share a student's FAFSA information with

The authorization below must be completed for each award year. You may revoke the authorization at any time.

By selecting the Provide Consent button, I hereby authorize LSUHSC-NO to release my biographical, demographic, enrollment, academic and<br>financial aid data, including, but not limited to, the data and results of my FAFSA, t

By selecting the Revoke/Decline Consent button, I revoke my previous authorization to LSUHSC-NO, which had allowed for the release of my<br>student data to the Foundation for the purpose of determining my eligibility for scho

Provide Consent Revoke/Decline Consent

Save

 $\blacksquare$